## **EMS Mobile: My Competitions**

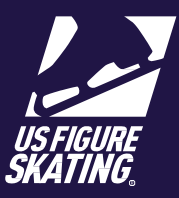

The *My Competitions page* has a list of all competitions that a skater has listed you as attending with them. If a skater is missing from this page, contact your skater to ensure they have added you correctly in their profile.

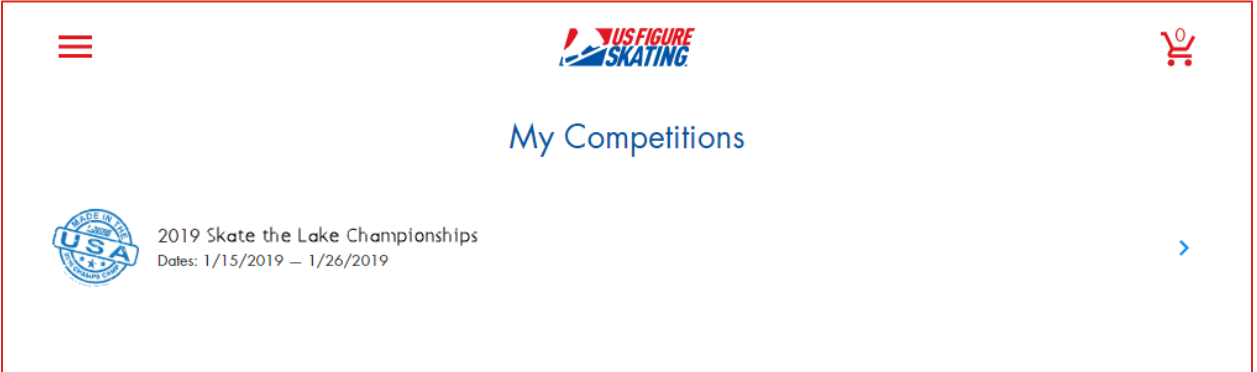

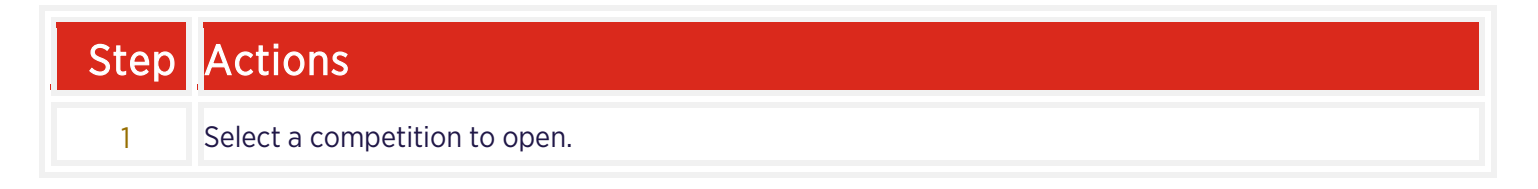

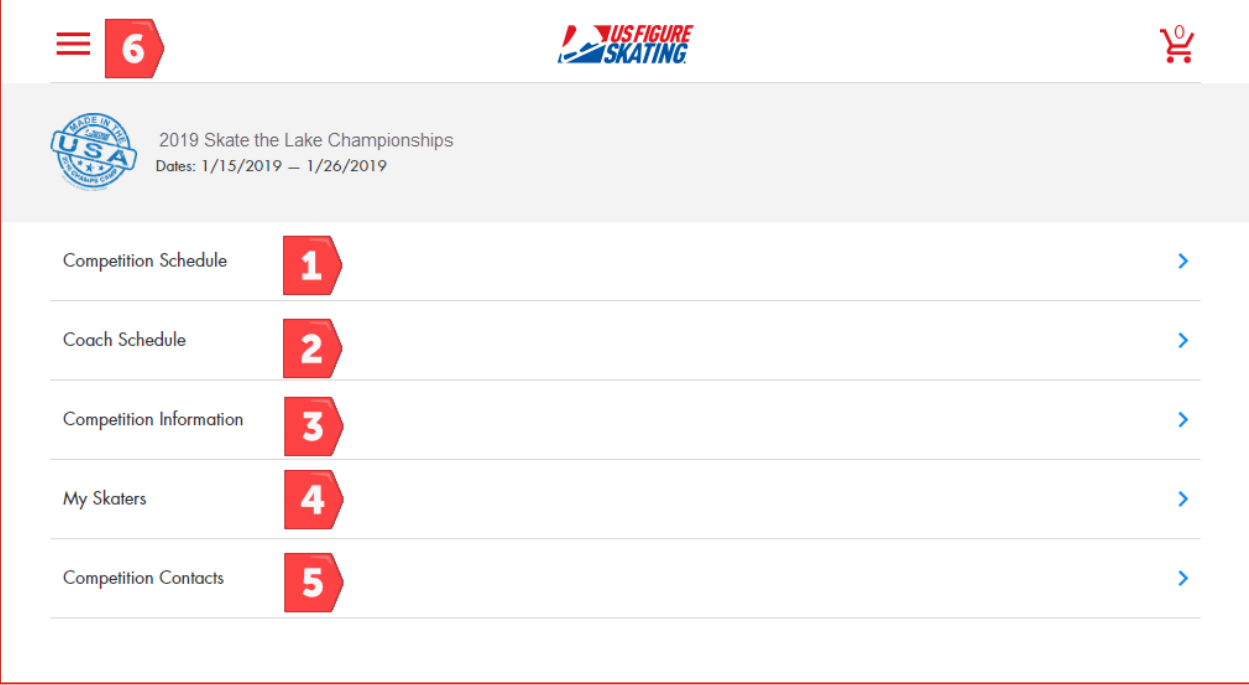

For questions or issues about using EMS, contact [U.S. Figure Skating Product Support.](mailto:productsupport@usfigureskating.org)

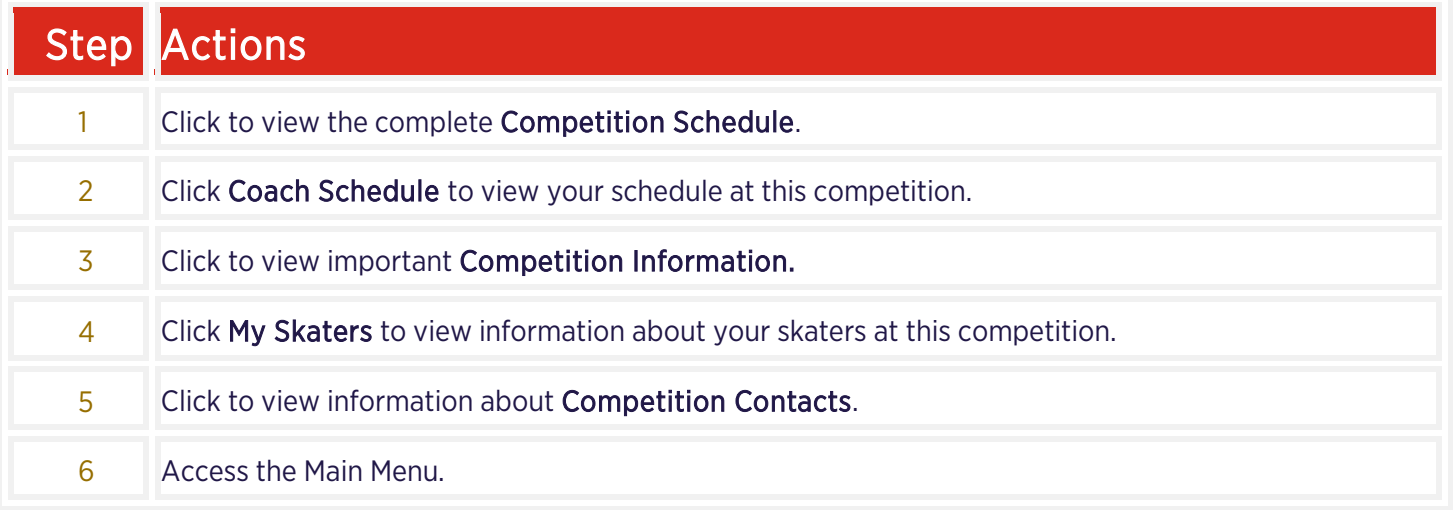